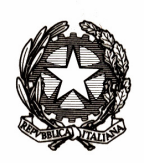

## Ministero dell'istruzione, dell'università e della ricerca

Dipartimento per l'istruzione Direzione Generale per il personale scolastico – Uff. III

Ai Direttori Generali degli Uffici Scolastici Regionali

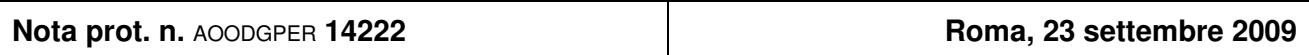

Oggetto: Personale ATA. Procedura per l'attribuzione della 2ª posizione economica di cui all'art. 2, comma 3, Sequenza Contrattuale 25.7.2008. Apertura funzioni acquisizione domande.

In riferimento alla nota prot. n. 13740 del 15 settembre 2009, si comunica che saranno disponibili, dal 24 settembre 2009, sul portale SIDI, al percorso: "Gestione Giuridica>Attribuzione Posizioni Economiche Personale ATA>Art. 2 Seq. Contr. 25-07-2008>II Posizione Economica", le funzioni per la gestione della domanda per la partecipazione alla prova selettiva e le stampe per la produzione degli elenchi dei partecipanti alla prova.

Si riferisce che, a supporto delle attività degli USP, è stata realizzata una stampa che, riporta l'elenco alfabetico degli aspiranti per i quali è stata acquisita la domanda nella provincia operante.

La stampa riporta l'identificativo della domanda, gli estremi anagrafici dell'intestatario (cognome, nome, data e provincia di nascita, codice fiscale), sede di titolarità 2009/10 o USP per i collocati fuori ruolo, distretto scolastico della scuola di titolarità nei casi previsti. L'elenco, unico per provincia, è suddiviso per profilo professionale.

Si richiama l'attenzione sulla circostanza che il Sistema fornisce due differenti stampe del citato elenco alfabetico; uno per uso interno ed uno, senza identificativo numerico e codice fiscale, da utilizzare esclusivamente per uso esterno.

Sottolineando l'opportunità di provvedere alla verifica dei dati di titolarità prima dell'acquisizione delle domande. si fa presente, altresì, che le funzioni di cui all'oggetto saranno disponibili fino al giorno 10 ottobre 2009 e, pertanto, a partire dal giorno successivo, ai competenti uffici territoriali, potranno essere prodotti gli elenchi dei partecipanti alla prova selettiva.

Il manuale utente per l'utilizzo delle funzioni è disponibile sul portale SIDI, alla voce "procedimenti amministrativi-personale della scuola-attribuzione 2ª posizione economica personale ATA art. 2 Seq. Contr. 25-07-2008".

L'apertura delle funzioni di prenotazione delle graduatorie da parte degli USP nonché specifiche informazioni concernenti la prova selettiva saranno, invece, rese note con prossima informativa che sarà diffusa mediante apposita pubblicazione nelle news dei siti Intranet ed Internet di questo Ministero.

Si pregano, infine, le SS.LL. di voler diramare, con la massima urgenza, la presente nota a tutte le istituzioni scolastiche, rappresentando, inoltre, che la stessa viene diffusa mediante apposita pubblicazione nelle news dei siti Intranet ed Internet di questo Ministero.

Si confida in un puntuale adempimento.

Il Direttore Generale: Luciano Chiappetta